**YYYY وزارة التعليم العالي والبحث العلمي جامعة يحي فارس بالمدية كلية العلوم االقتصادية والعلوم التجارية وعلوم التسيير لجنة التكوين في الدكتوراه تخصص: نقود وبنوك تنظم بالتعاون مع مخبر التنمية المحلية المستدامة ومخبر المالية واالقتصاد الدولي** 

**ندوة حول**

تفعيل استخدام وسائل الدفع الالكترونية في التعاملات التجارية بالجزائر - الواقع و التحدايت -  $\overline{a}$ 

 **يوم: الخميس 2018/12/06**

**تحت إشراف أ.د يوسف حميدي ...الرئيس الشرفي للندوة (رئيس الجامعة). أ.د. غريبي أحمد.... عميد الكليــة. أ.د .عبد القادر خليل.....ر ئيس الندوة. أ.د.رميدي عبد الوهاب...مدير مخبر التنمية المحلية المستدامة. د. مزيود ابراهيم......... مدير مخبر المالية واالقتصاد الدولي. أ.د. مكيد علي..........رئيس اللجنة العلمية. أ.د. سماي علي........ رئيس اللجنة التنظيمية.**

## **الديباجة:**

عرف العامل يف العقود األخرية ثورة يف تكنولوجيا املعلومات واالتصال، او كما تسمى بالثورة الصناعية الثالثة، وتوسّع استخدامها في شتى المحالات، ومنها قطاع اخلدمات املالية، فظهر لدينا ما يسمى بالصريفة االلكرتونية، والنقود االلكرتونية، نتيجة تطبيق التكنولوجيا املالية يف أنشطة القطاع املايل، الذي استفاد من استخدام هذه التكنولوجيا، وظهر لدينا ما يسمى "وسائل الدفع االلكرتونية".

ويكتسي اعتماد وسائل الدفع االلكرتونية أمهية كبيرة في المحال الاقتصادي وخاصة في التعاملات التجارية، كونه أماناً، وسهل الاستخدام، ويقلل التكلفة، وذو عائد تشاركي جلميع االطراف املتعاملة هبا (المستهلك، التاجر، المؤسسة المالية).

جتدر االشارة، أن وسائل الدفع االلكرتونية عرفت تطوراً كبيراً في القطاع المالي العالمي، رغم التفاوت املوجود بني الدول وبني املؤسسات املالية. وعلى غرار هذا التّحول العالمي في استخدام التكنولوجيا المالية، أضحى امر استخدامها ملحاً ومتطلباً تنموياً في اقتصاديات الدول، ملا هلا من دور يف تسهيل التعامالت التجارية، وحتقيق الشمول املايل، والوصول إىل رفع مستوى النمو االقتصادي.

وضمن هذا اإلطار، أدركت اجلزائر ضرورة االرتقاء مبنظومتها املالية إىل مستوى هذه التطورات، وبالتايل ضرورة حتديث نظام الدفع الذي لا يزال تقليديا في عمومه، وتمّ تبنب عدة مشاريع لتحديث وسائل الدفع كخطوات أوىل حنو تطبيق وسائل الدفع االلكرتونية يف التعامالت التجارية.

- ا**إلشكالية**:
- نطرح الإشكالية التالية:

**ما مدى استخدام وسائل الدفع االلكترونية في القطاع المالي الجزائري، وهل هناك تحديات الستخدامها في التعامالت التجارية؟**

**األهداف**:

يهدف هذا امللتقى إىل:

-1التحسيس بأمهية اعتماد التكنولوجيا املالية يف وسائل الدفع؛ -التعرف على دور البنوك وبريد الجزائر في تطبيق وسائل الدفع $\!2$ الالكترونية؛

-التعرف على تجارب بعض المؤسسات المالية في هذا المجال.

**المحاور:**

**أوالا-**االجتاهات العاملية الستخدام وسائل الدفع االلكرتونية؛ **ا ثانيا-**اجلهود التشريعية لتطوير استخدام وسائل الدفع االلكرتونية يف اجلزائر؛

**ا ثالثا-**عرض جتارب كل من بريد اجلزائر، والبنوك اجلزائرية؛ **ا رابعا-**حتديات استخدام وسائل الدفع االلكرتونية يف التعامالت التجارية.

 **شروط قبول المداخالت:** \*ترسل املداخلة كاملة مع امللخص؛ \*تقبل املداخالت ذات الطابع امليداين فقط؛ \*امللخص يكون بلغتني خمتلفتني من بني اللغات (العربية، الفرنسية، االجنليزية) ؛ \*يسمح باملداخالت املشرتكة (باحثني على األكثر) ؛  $Traditional$  تكتب المداخلات على ورق A 4 وبخط  $Time$  وبحجم 16 للمداخلات بالّلغة العربية، وبخط  $Arabic$ new roman بحجم 14 للمداخلات باللغة الأجنبية، وبموامش 2سم على كامل الاتجاهات، ولا تزيدُ عدد صفحات البحث الواحد عن 15 صفحة وال تقل عن 10 صفحات مبا فيها اهلوامش؛ \*ضرورة التقيد باملنهج العلمي يف إعداد املداخلة؛ \*ختضع مجيع البحوث للتحكيم العلمي؛ \*ال يسمح بتقدمی حبوث سبق أن قدمت يف ملتقيات أو مؤمترات أو ندوات سابقة أو قبلت للنشر يف جمالت علمية؛ \* يتم إدراج استمارة املعلومات ضمن الصفحة األوىل للمداخلة. \***مواعيد هامة:**

آخر أجل إلستالم املداخالت كاملة يوم: 2018/11/30 الرد على املداخالت املقبولة بدء من يوم 2018/11/02: \***المراسالت:**

ترسل المداخلات على عنوان البريد الالكتروني التالي:<br>epayment@univ-medea.dz

اهلاتف : 0551.36.34.91

الفاكس025.78.54.18:

املوقع على شبكة االنرتنيت: [www.univ-medea.dz](http://www.univ-medea.dz/ar/ldld)

**اللجنة العلمية:**

**يتم تعيين لجنة علمية تضم أساتذة متخصصين في مجال الصيرفة االلكترونية، من داخل وخارج جامعة يحي فارس بالمدية، وذلك من أجل تحكيم األعمال العلمية** 

**المقدمة.**

 **أعضاء اللجنة التنظيمية: يسهر على تنظيم الملتقى أساتذة متميزون في تنظيم** 

**التظاهرات العلمية، ولهم تجربة في هذا المجال.**

## **استمارة المشاركة:**

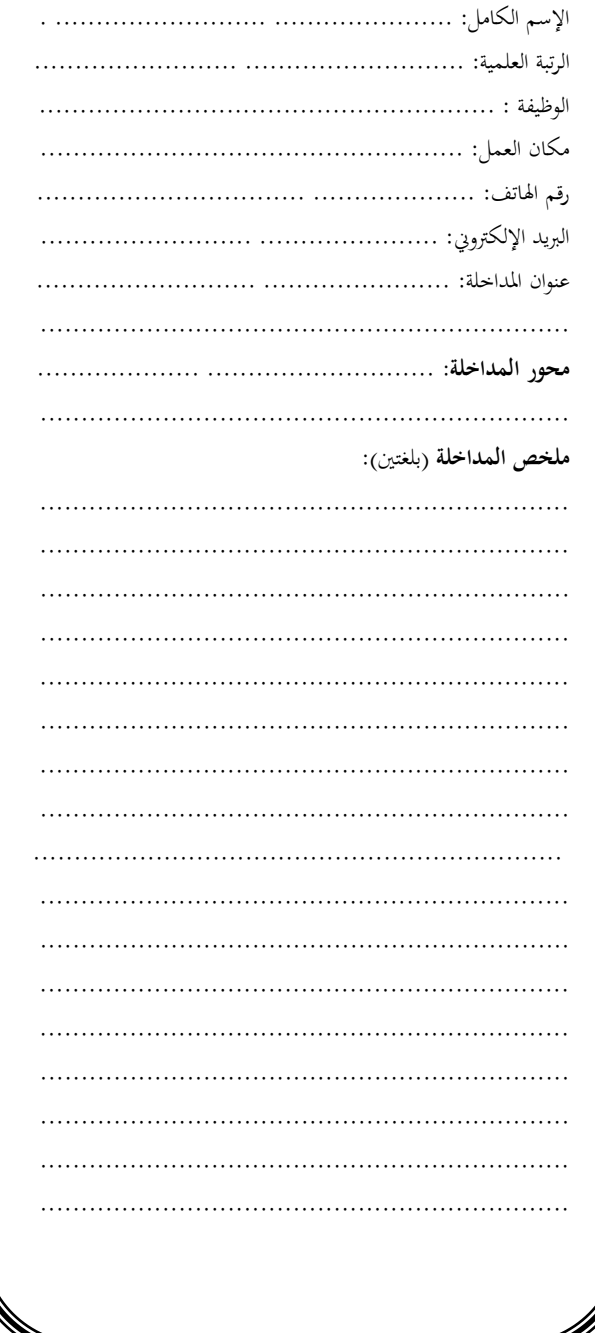